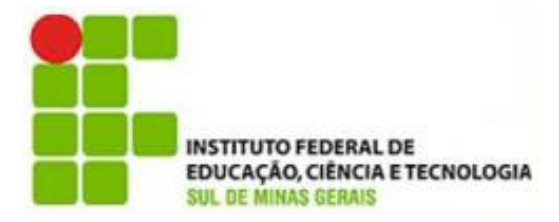

Potencialidade.com: Inclusão Digital e<br>Transformação Social

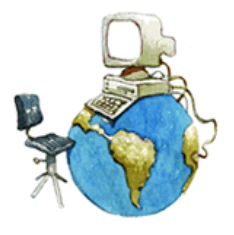

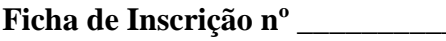

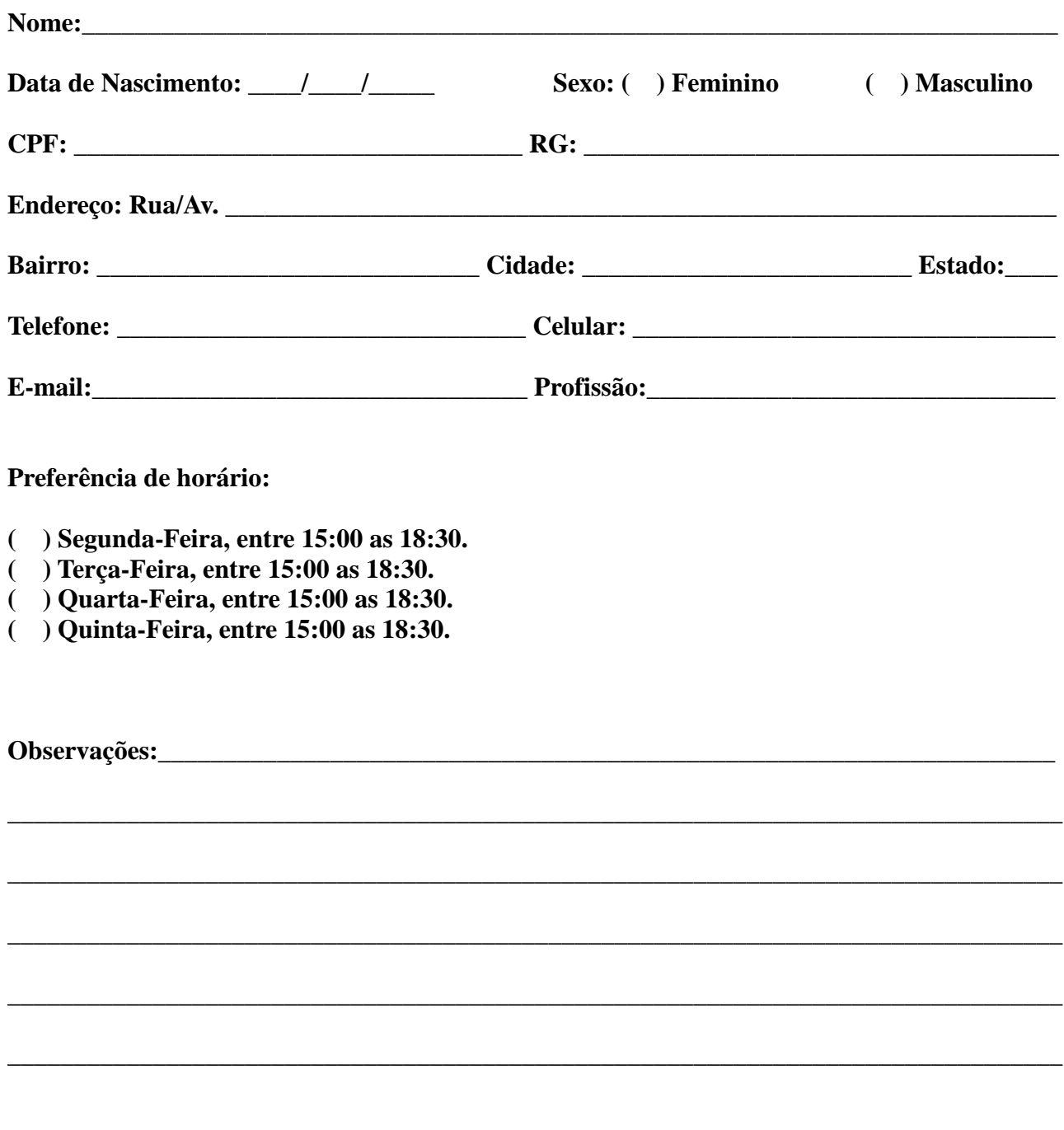

Pouso Alegre, \_\_\_\_\_\_ de \_\_\_\_\_\_\_\_\_\_\_\_\_\_\_ de 2015.

# **Questionário Autoavaliativo do Projeto de Potencialidade.com**

- Participou do projeto Potencilialidade.com em 2014?
	- $\circ$  ( ) Sim
	- o ( ) Não

#### **Em caso NEGATIVO da questão anterior, preencha a ficha para avaliação do nível de conhecimento dos alunos que desejam ingressar no curso:**

## **Conhecimento do conteúdo:**

- **Nível de conhecimento em Informática:**
	- o ( ) Pouco ou nenhum nunca utilizou um computador ou utilizou poucas vezes
	- o ( ) Médio utiliza frequentemente um computador e sabe realizar algumas tarefas básicas
	- o ( ) Avançado utiliza todos os dias e conhece bem o sistema operacional Windows, bem como várias de suas ferramentas.

## **Nível de conhecimento em Internet:**

- o ( ) Pouco ou nenhum nunca acessou a internet ou acessa de vez em quando
- o ( ) Médio acessa frequentemente, mas só utiliza para e-mails
- o ( ) Avançado acessa diariamente e, além de acessar e-mails e mídias sociais, utiliza para fazer pesquisas, trabalhos escolares e outros.

## **Nível de conhecimento em Editor de Texto (Word ou BrOffice Writer):**

- o ( ) Pouco ou nenhum nunca utilizou ou já utilizou uma ou outra vez
- o ( ) Médio de vez em quando utiliza
- o ( ) Avançado utiliza com frequência

## **Principais dificuldades com o computador:**

- o ( ) Localizar aplicativos ou programas instalados
- o ( ) Manusear o mouse
- o ( ) Digitação
- o ( ) Anexos de e-mail
- o ( ) Postar fotos
- $\circ$  ( ) Outros
- o ( ) Não sabe responder, porque nunca utilizou um computador.